## Commercial & "Niche" Matrix Commands

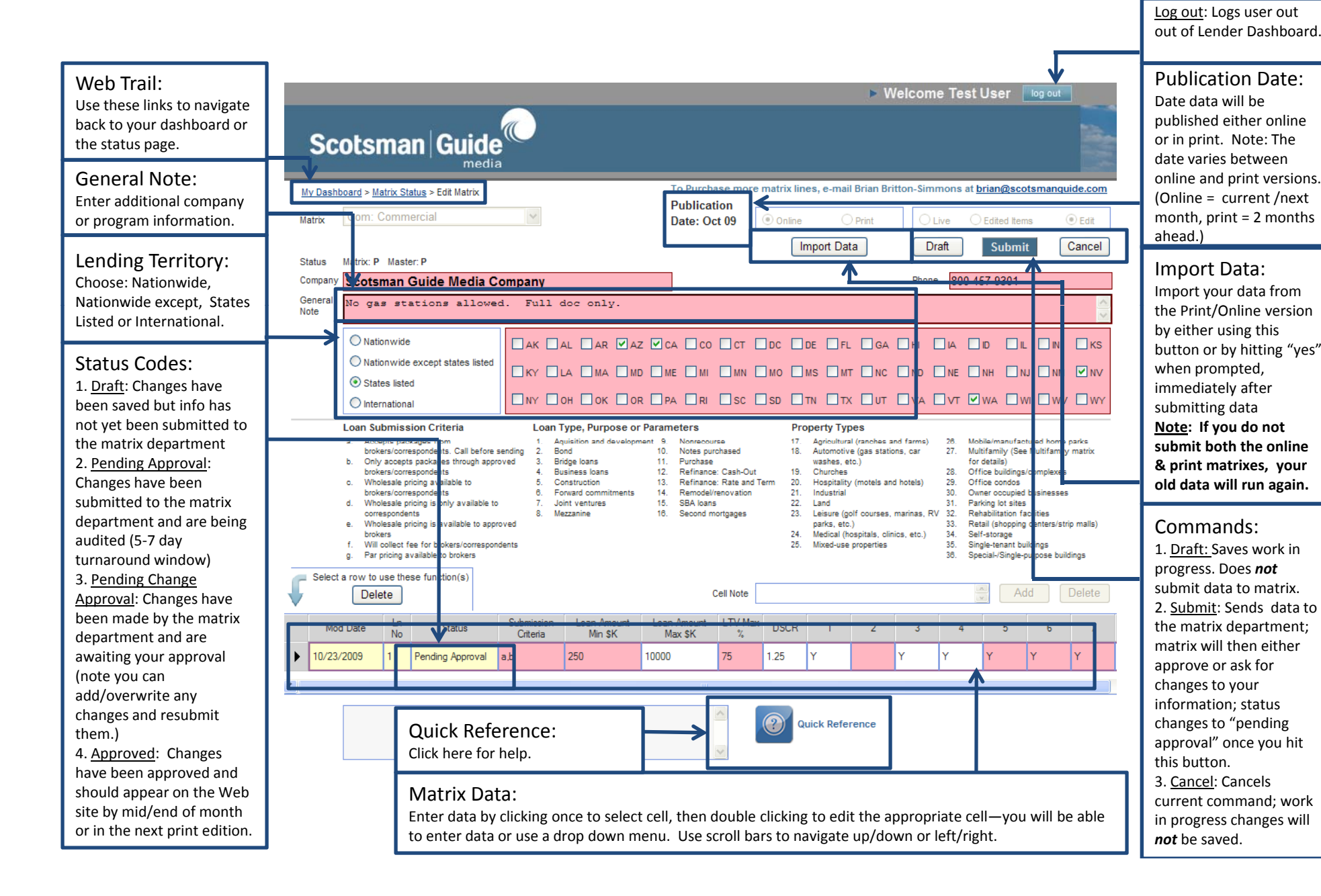